D 14 05 819

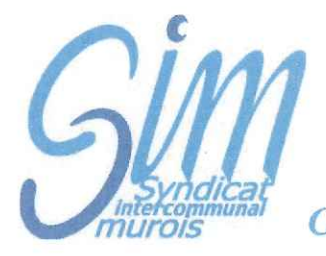

Communes de St Bonnet de Mure et St Laurent de Mure

## **EXTRAIT DU PROCES VERBAL DES DELIBERATIONS DU COMITE SYNDICAL DU 25 juin 2014**

L'An Deux Mille Quatorze, le vingt-cinq juin, à dix-neuf Heures, le Comité Syndical. dûment convoqué, s'est réuni au lieu ordinaire de ses séances sous la Présidence de Monsieur Jean-Pierre TALUT.

Etaient présents : Patrick FIORINI, Martine GAUTHERON, Christiane GUICHERD, Michelle HUVET, Pascal JOMAIN, Virginie MAS, Patricia MIQUET, Didier PIGNARD, Jean-Pierre TALUT, Jacques THOMAS,

Monsieur Pascal JOMAIN présente un pouvoir de Monsieur Francois DENISSIEUX Madame Virginie MAS présente un pouvoir de Monsieur Gérard EVANGELISTA Monsieur Didier PIGNARD Présente un pouvoir de Monsieur Hervé MASSARDIER Monsieur Jean Pierre TALUT présente un pouvoir de Monsieur Jean-Pierre **JOURDAIN** 

**Objet Piscine** Intercommunale: Création de nouveaux tarifs

Vu les délibérations D 11 03 716 du 22 juin 2011, D 12 03 748 du 27 juin 2012 et D 13 04 784 du 26 juin 2013.

Considérant qu'il convient de créer de nouveaux tarifs applicables aux associations et clubs.

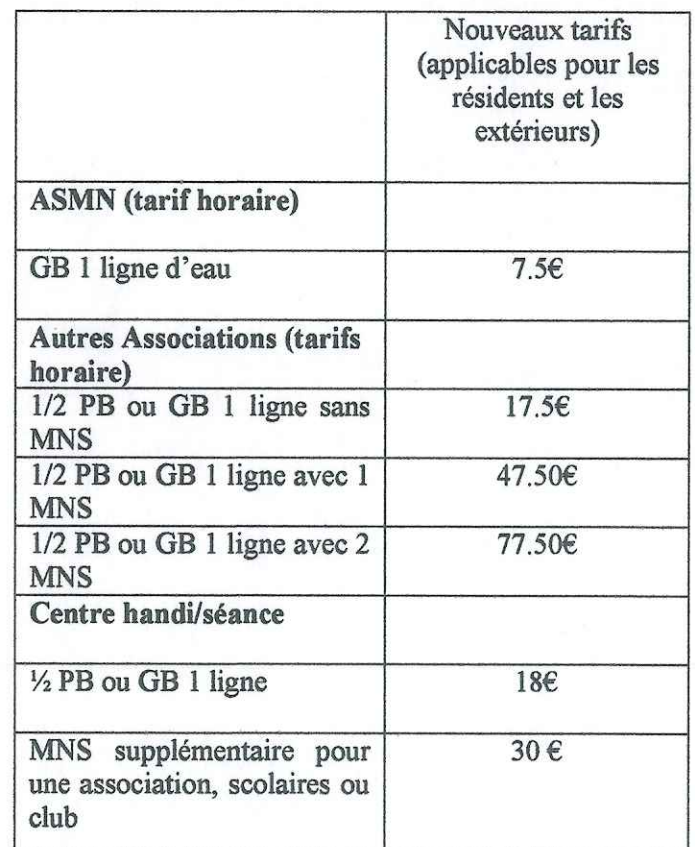

Considérant qu'il est également nécessaire d'ouvrir le tarif aquabike aux autres activités de la même famille ou assimilées (Aquamix par exemple)

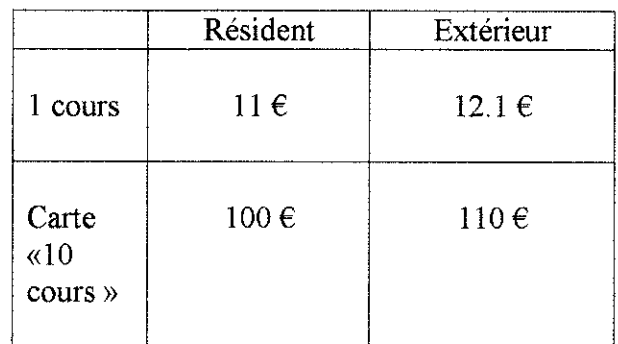

Après délibération, à l'unanimité,

Le Comité Syndical

- APPROUVE ces nouveaux tarifs applicables à compter  $\blacksquare$ du 1er juillet 2014
- AUTORISE le Président à signer tout document s'y  $\ddot{\phantom{1}}$ afférent.

## AINSI FAIT ET DELIBERE LES JOUR MOIS ET AN SUSDITS ONT SIGNE AU REGISTRE DES DELIBERATIONS LES MEMBRES PRESENTS.

Le Président du SIM certifie exécutoire la présente Délibération qui sera transmise au représentant de l'État et au Comptable du Trésor Public.

Fait à Saint Laurent de Mure, le 26 juin 2014

Le Président ERCOMM Jeánń